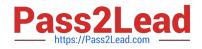

# C\_TPLM30\_65<sup>Q&As</sup>

SAP Certified Application Associate - Enterprise Asset Management (Maintenance & Repair) with SAP ERP 6.0 EHP5

## Pass SAP C\_TPLM30\_65 Exam with 100% Guarantee

Free Download Real Questions & Answers **PDF** and **VCE** file from:

https://www.pass2lead.com/c\_tplm30\_65.html

### 100% Passing Guarantee 100% Money Back Assurance

Following Questions and Answers are all new published by SAP Official Exam Center

Instant Download After Purchase

- 100% Money Back Guarantee
- 😳 365 Days Free Update
- 800,000+ Satisfied Customers

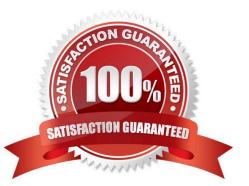

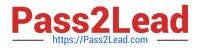

#### **QUESTION 1**

For which business requirements must you use serial numbers? (Choose two) SAP C\_TPLM30\_65 Exam

- A. To uniquely identify inventory material items
- B. To have a future option to track material items as pieces of functional locations
- C. To have a future option to track material items as pieces of equipment
- D. To have the option to track batches

Correct Answer: AC

#### **QUESTION 2**

SAP C\_TPLM30\_65 Exam

What does the functional location category determine? (Choose two)

- A. Whether a fixed asset from Asset Accounting can be assigned
- B. Whether you can create linear data for a functional location
- C. The partner determination procedure
- D. The functional location class

Correct Answer: BC

#### **QUESTION 3**

How do you define operations for preventive maintenance tasks?

- A. By assigning the task list to the maintenance plan
- B. Directly in the maintenance item
- C. By assigning the task list to the maintenance item
- D. Directly in the maintenance plan

Correct Answer: C

#### **QUESTION 4**

What are the purposes of technical object structures? (Choose three)

A. To support Asset Accounting in the description of fixed assets

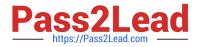

- B. To display the total number of an asset\\'s individual parts from a design engineering perspective
- C. To identify objects and object parts for maintenance
- D. To collect historical data for maintenance objects
- E. To enable detailed cost analyses

Correct Answer: CDE

#### **QUESTION 5**

A customer wants to define an order type that includes a notification when the order is created.

SAP C\_TPLM30\_65 Exam

Which Customizing step(s) must you perform?

A. Assign the notification type to the order type according to plant assignment in Customizing.

B. Set the indicator for notification data or order header and assign the notification type to the order type in Customizing.

C. Set the Notification indicator for the order type according to plant assignment in Customizing.

D. Assign the notification type to the order type in Customizing.

Correct Answer: B

#### C TPLM30 65 PDF Dumps C TPLM30 65 VCE Dumps C TPLM30 65 Braindumps